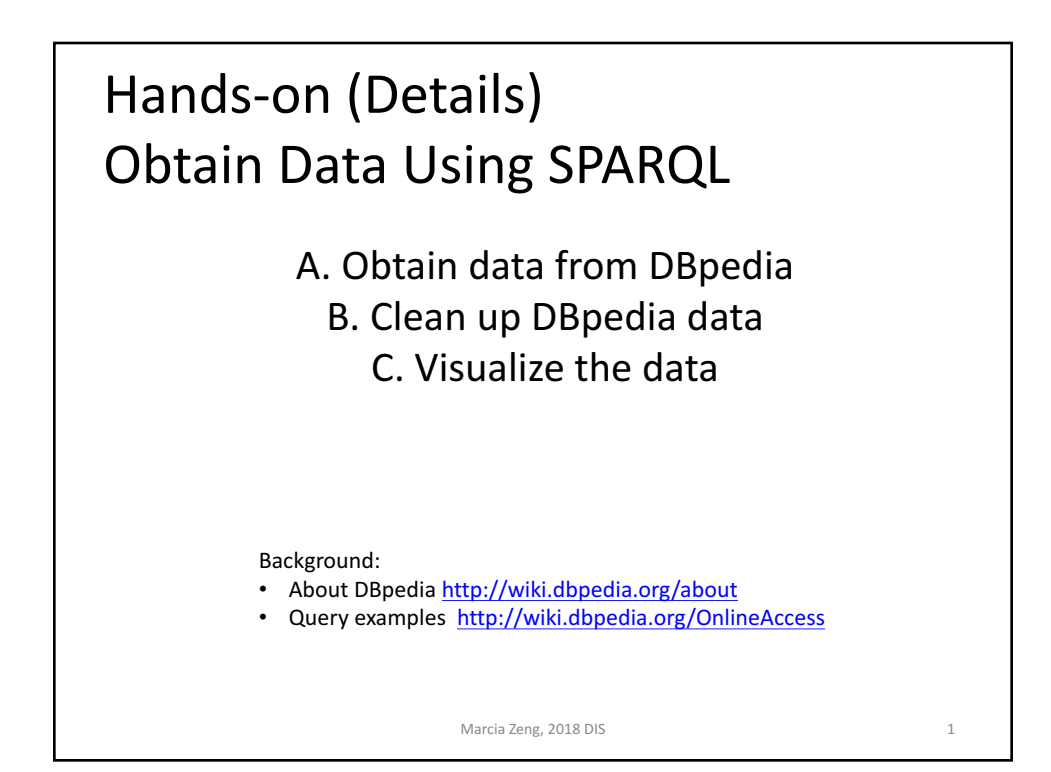

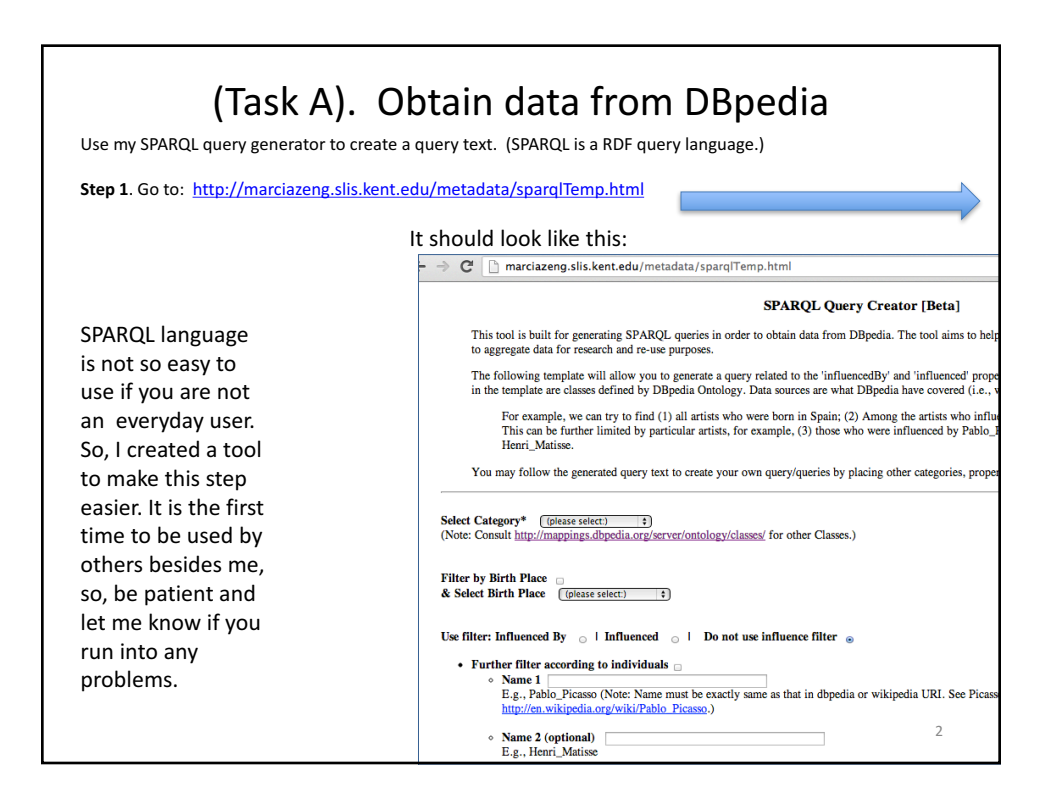

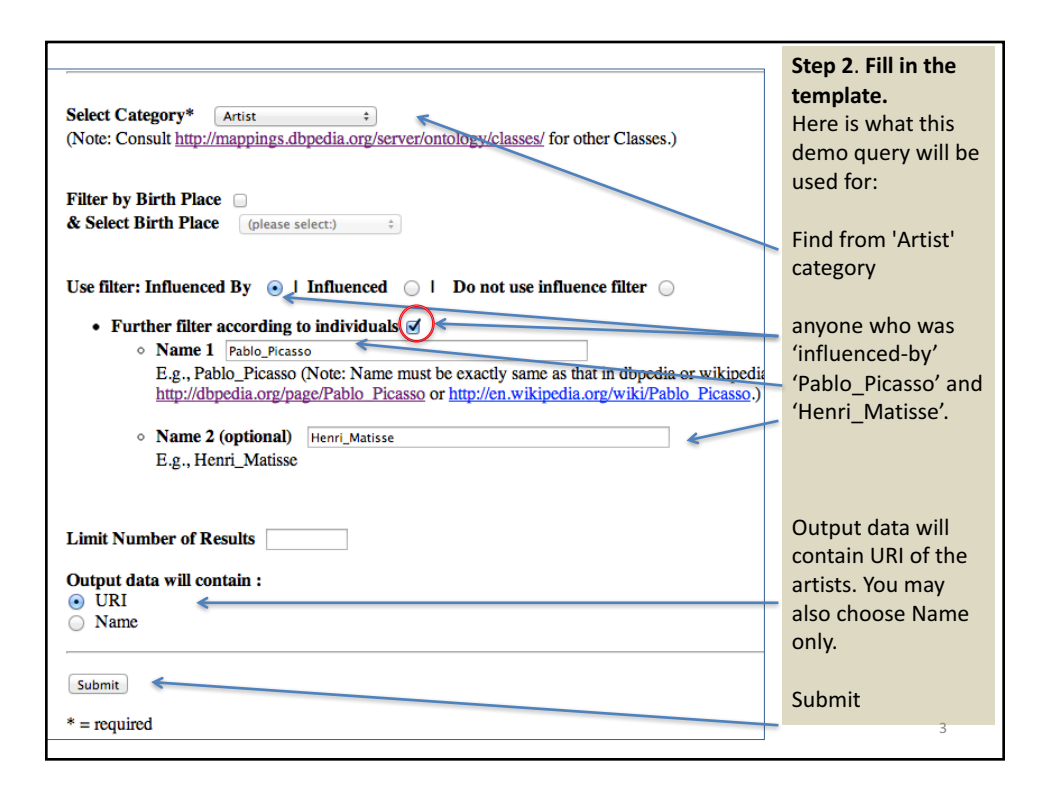

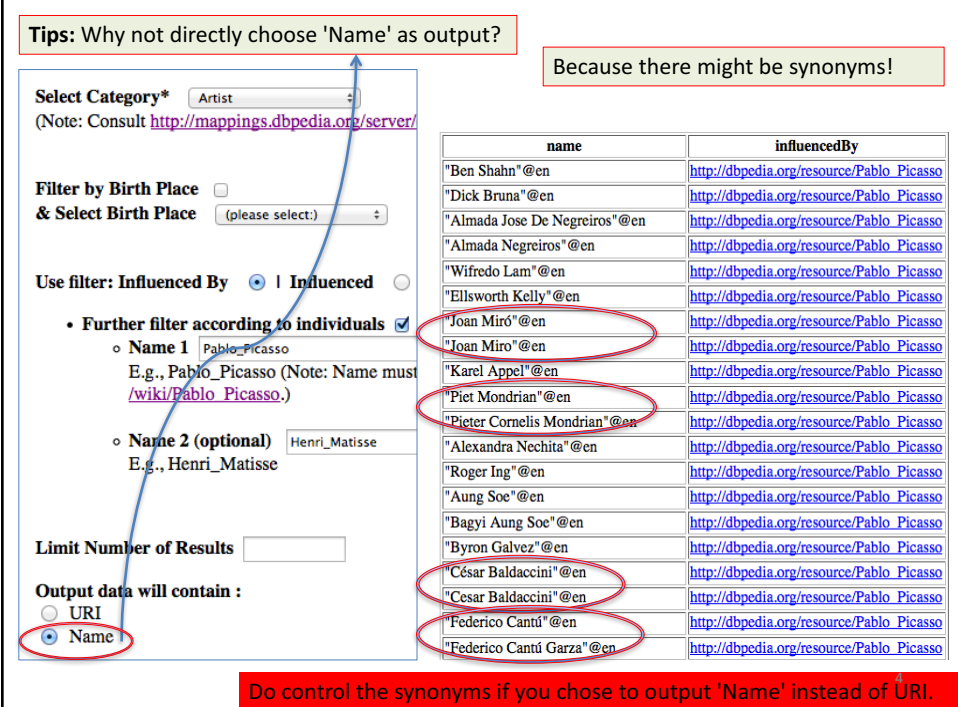

5

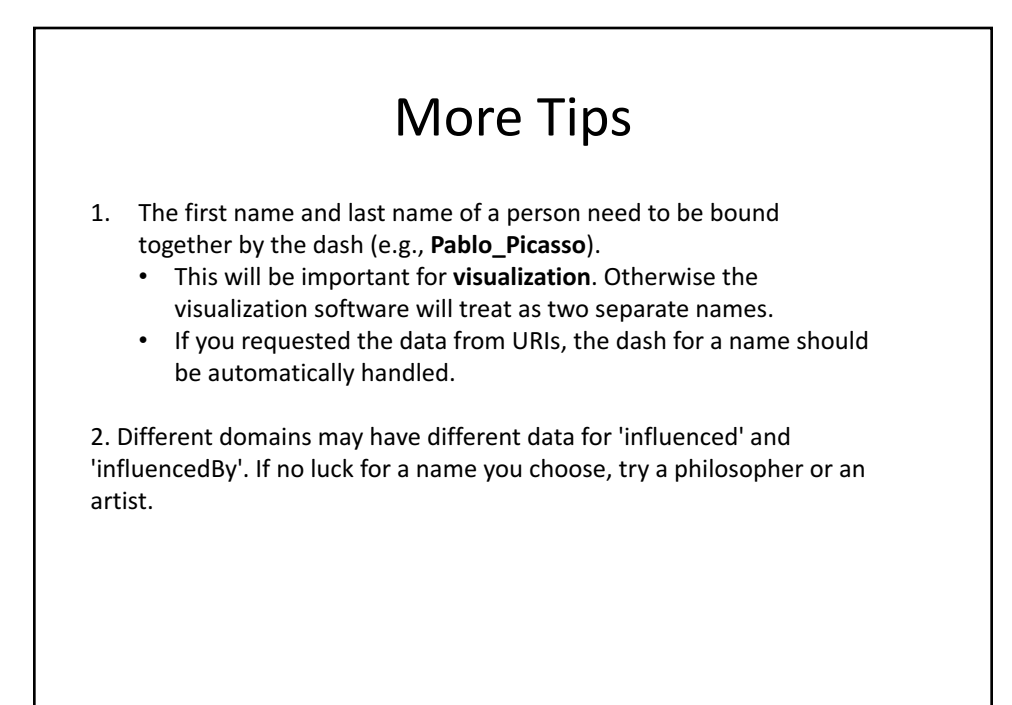

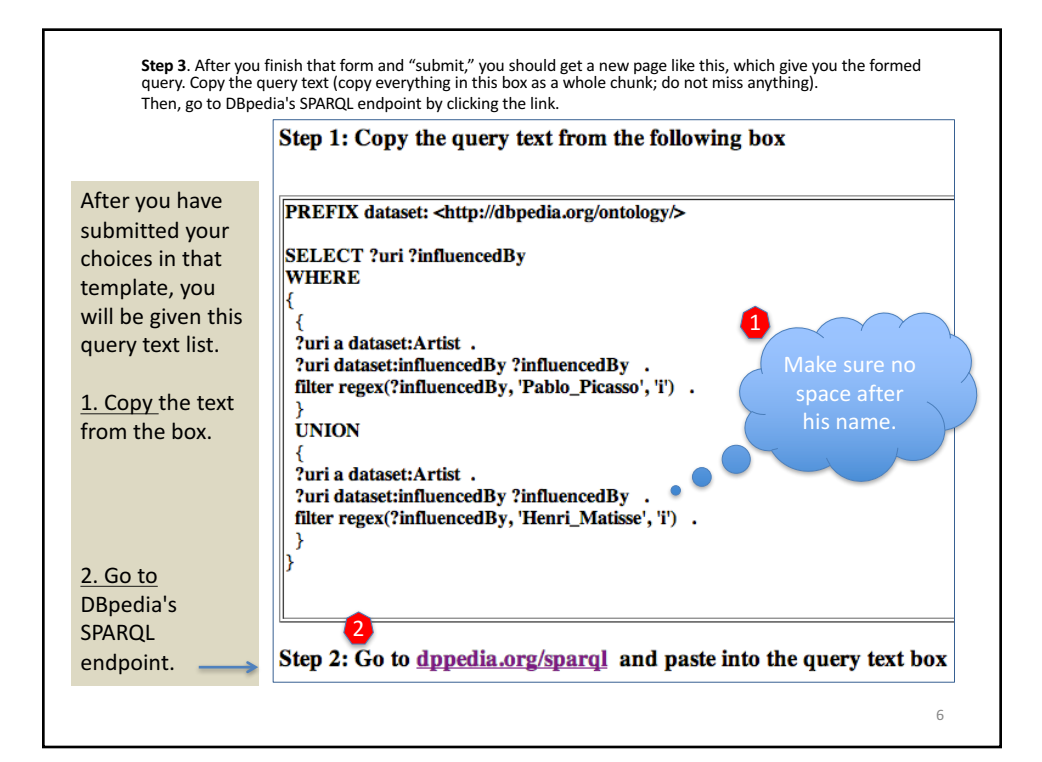

3

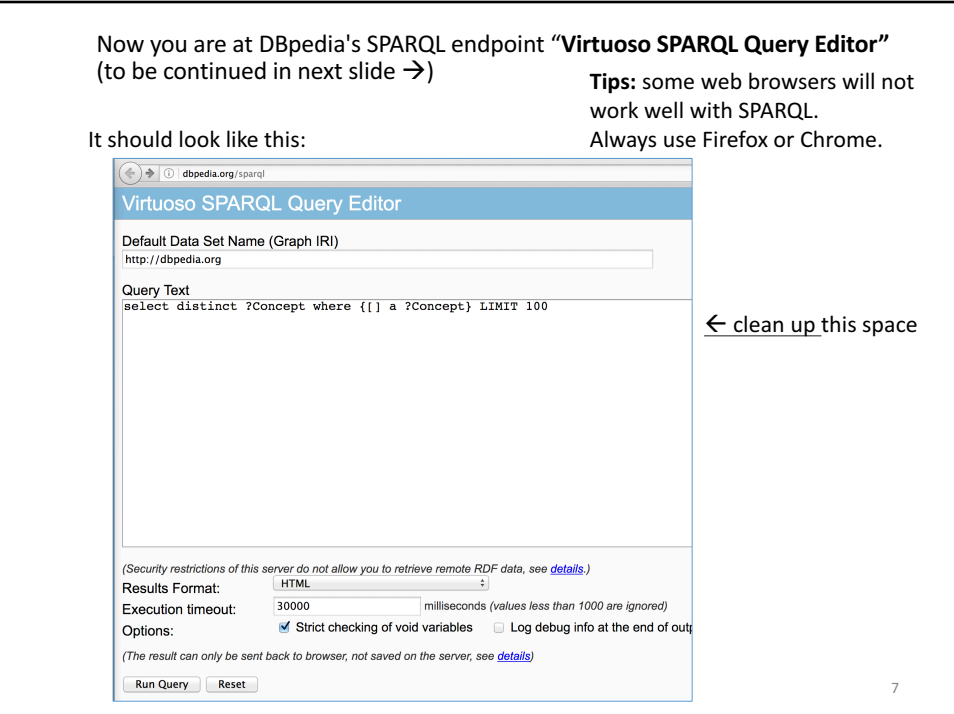

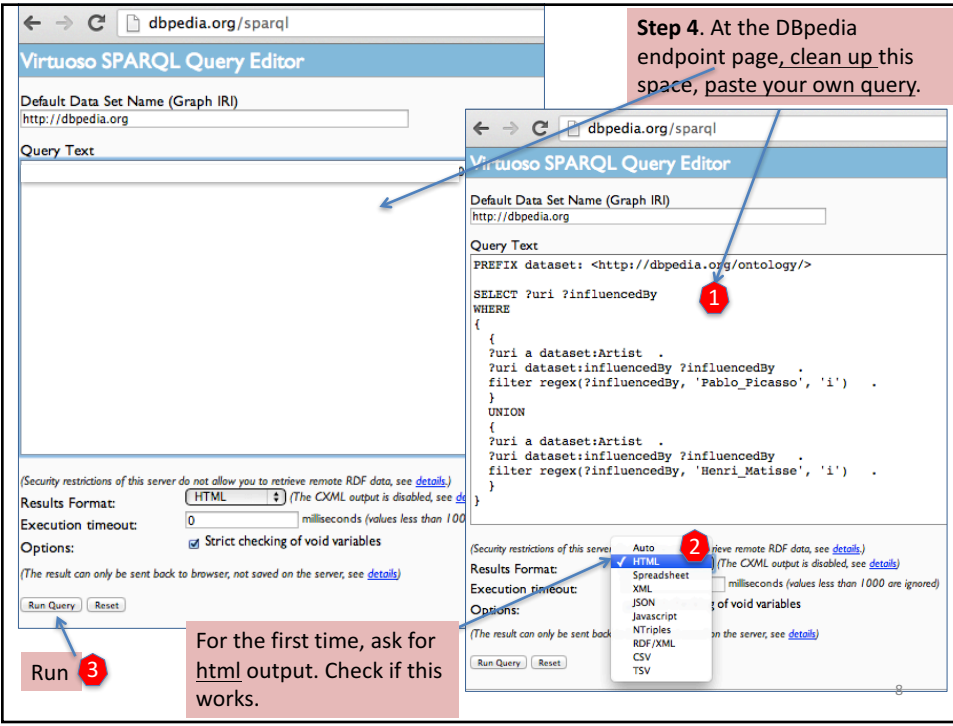

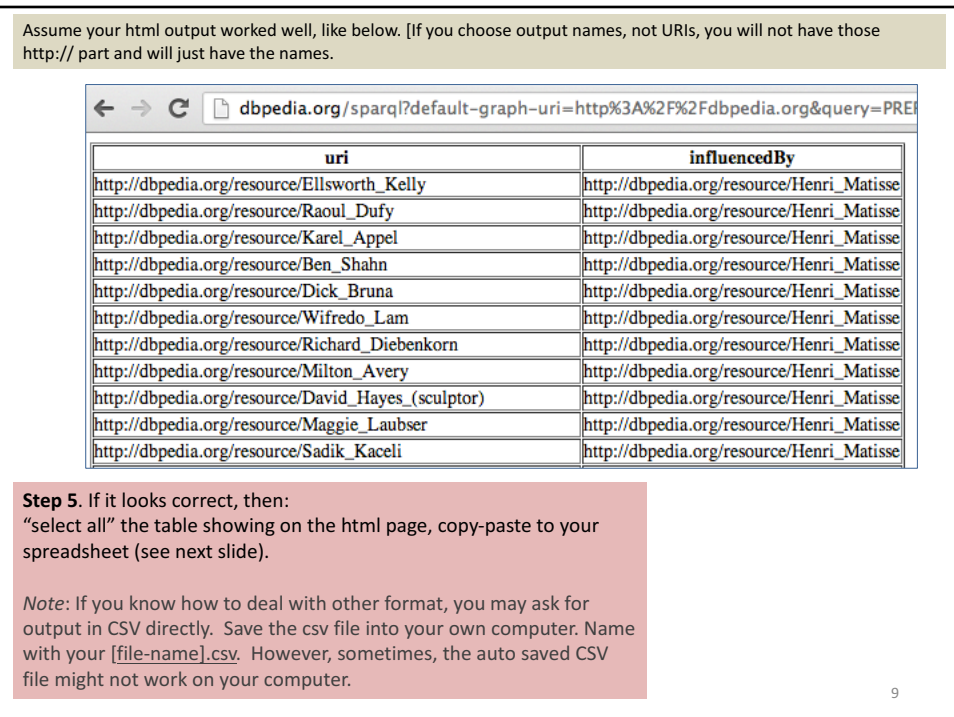

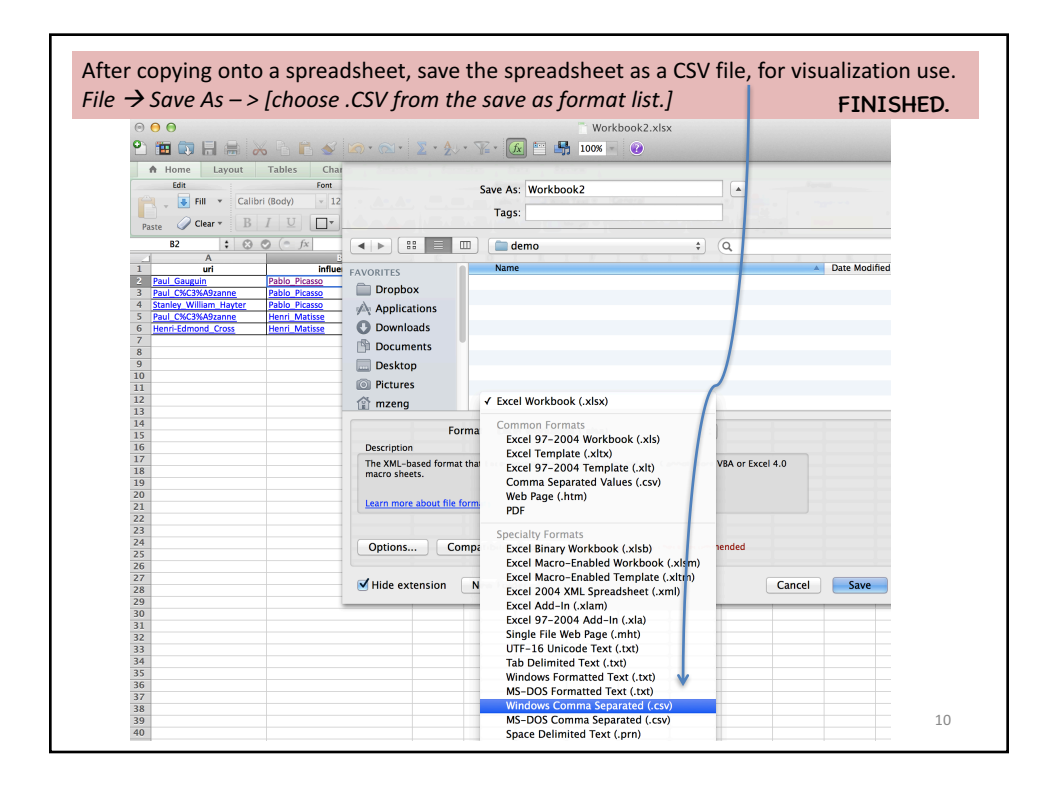

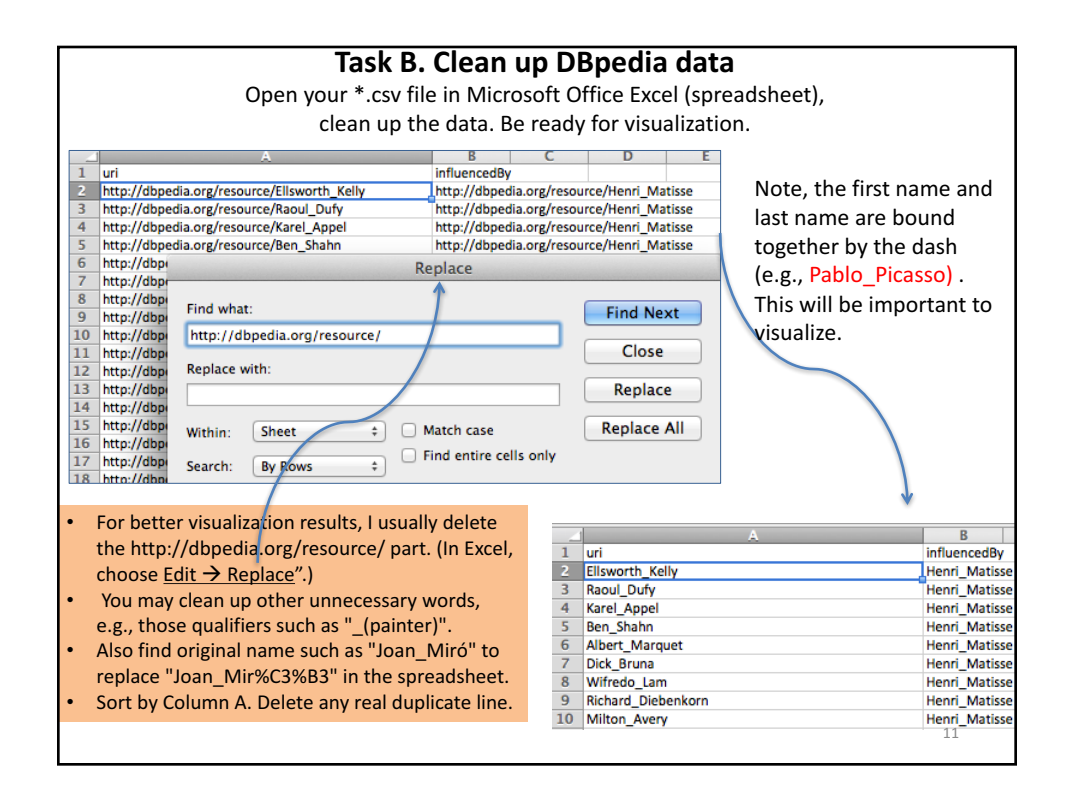

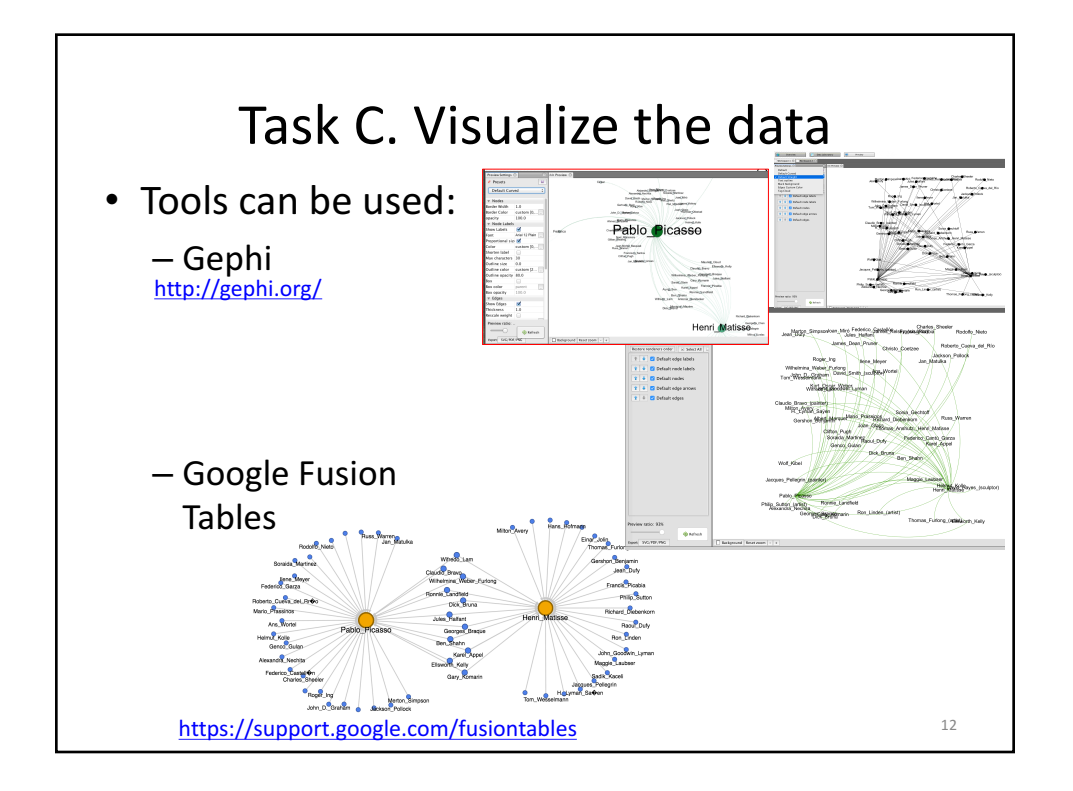